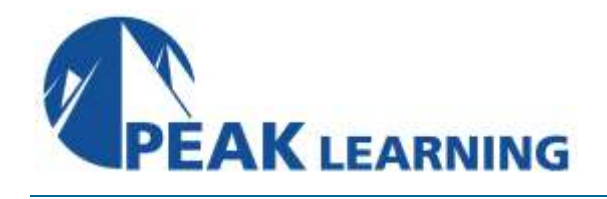

# **Platform Independent Mobile Development with jQuery Mobile and Apache Cordova (PhoneGap)** (3 Days)

Participants in this three day class will learn how to build applications using jQuery Mobile and Apache Cordova that run on a variety of mobile platforms including iOS, Android and Windows Mobile. Discussion and labs will focus on the jQuery Mobile library and Apache Cordova.

**Prerequisites:** Some knowledge of HTML and JavaScript.

# **Course Outline**

# **Chapter 1. The Mobile Landscape**

- Devices Types
- Smartphones
- Tablets
- Device Convergence
- Platforms
- Platform Comparison
- In a perfect world ...
- The Reality
- Three Types of Mobile Applications
- Native Mobile Applications
- Mobile Web Applications
- Hybrid Mobile Applications
- The Future?
- $\bullet$  HTML5  $-$  9 New Fe
- atures
- Cascading Style Sheets CSS
- JavaScript
- Libraries
- Common Features
- Differences
- Mobile Web Development
- Apache Cordova (PhoneGap)
- Building with Cordova

# **Chapter 2. Technology Stack**

- HTML5
- HTML5 Main Objectives
- Which Features of HTML 4 Changed
- New Features of HTML 5
- New Features of HTML 5
- Browser-side Data Storage
- Declaring HTML5
- Detecting Support for HTML5
- HTML5 Input Validation Example
- HTML5 Date Form Widget
- The Document Object Model
- The Document Object Model
- What the DOM is Not
- Cascading Style Sheets
- CSS Levels
- How CSS Work
- Examples of CSS Styling
- Class and ID Attribute Selectors
- What is JavaScript?
- Working with JavaScript
- Working with JavaScript
- Detecting a feature with JavaScript
- Using JavaScript libraries
- ¡Query Mobile
- jQuery Mobile Tooling Support
- Apache Cordova (Adobe PhoneGap)
- Apache Cordova History

# **Chapter 3. The jQuery Mobile Toolkit**

- Downloading and Using jQuery Mobile
- The Basics
- Example: A Multi-Page HTML
- The Anatomy of a Page
- Example of Page Segments
- Theming
- Creating a List View
- Decorating List View Rows
- Implement Master Detail Navigation Pattern
- Create a Tabbed View

#### **Chapter 4. jQuery Overview**

- What Is jQuery?
- Benefits of Using a JavaScript Library
- ¡Query Example
- CSS Selectors
- How to Use jQuery
- Practical Usage Notes
- Background DOM
- Background DOM Ready Events
- Background JavaScript Functions
- The jQuery Function Object
- What Does the \$() Function Take as Argument?
- The jQuery Function  $-$  Case 1
- The jQuery Function Case 2
- The jQuery Function  $-$  Case 3
- The jQuery Function  $-$  Case 4
- The jQuery Wrapper
- The jQuery Wrapper as an Array-Like Object
- Note: innerHTML vs. .html()
- jQuery Wrapper Chaining
- API Function Notation
- Handling DOM Ready Event

#### **Chapter 5. Selectors**

- Background: The Sizzle Selector Engine
- Selecting Elements by Attribute
- Pseudo-Selectors
- Form Pseudo-Selectors
- Faster Selection
- Selecting Elements Using Relationships
- Selecting Elements Using Filters
- More on Chaining: .end()
- Testing Elements
- Is the Selection Empty?
- Saving Selections
- Iterating Through Selected Elements Using .each()
- JavaScript Methods
- JavaScript "this"
- Function Context
- The Function call() Method
- .each() Revisited

#### **Chapter 6. Style Class Manipulation**

- Two Options
- Specifying Style Properties
- Setting Style Properties
- .addClass() / .removeClass()
- Defining a Stylesheet
- Setting & Getting Dimensions
- Attributes

#### **Chapter 7. DOM Manipulation**

- The \$ Function Revisited
- Getters and Setters
- The text() Element Method
- Appending DOM Elements
- Removing DOM Elements
- Performance

#### **Chapter 8. jQuery Mobile List**

- jQuery Mobile Lists
- HTML Lists
- jQuery Mobile Lists
- Inset Lists
- Adding Links
- Numbered Lists
- Count Bubbles
- Formatting List Items
- Formatted List Source
- Formatted List Example
- Filters
- Filtered List Source
- Filtered List Example

# **Chapter 9. jQuery Mobile Buttons**

- jQuery Mobile Buttons
- Creating Buttons
- Button Appearance
- Enabling and Disabling
- Button Groups
- Horizontal Button Groups
- Inline Buttons
- Highlighting Preferred Choice
- Icons
- Alternate Icon Display

# **Chapter 10. jQuery Mobile Forms**

- jQuery Mobile Forms
- A Simple Form
- Form Enhancements
- Labels
- Placeholders
- Client-Side Validation
- The required Attribute
- Patterns
- Another Pattern Example
- Widgets
- More Widgets
- Color
- Date
- Range
- Datalist
- Select
- Checkboxes
- Horizontal Checkboxes
- Radio Buttons
- Submitting Forms

# **Chapter 11. Introduction to AJAX**

- What is AJAX?
- The Old Way
- The AJAX Way
- Two Key Aspects of AJAX
- What are the Advantages of the AJAX Approach?
- AJAX Technologies
- The Basic AJAX API
- Creating the XMLHttpRequest Object
- The XMLHttpRequest Object Basics
- The Timeline
- Review Questions & Answers

#### **Chapter 12. Ajax**

- Ajax Overview
- The Browser & the Server
- The Ajax Request
- The Ajax Response
- Sending an Ajax Request With jQuery The General Case
- When this code is executed...
- Sending an Ajax Request With jQuery -Simpler, Typical Case
- Data Types
- The .data() method

#### **Chapter 13. Advanced Ajax**

- Topics
- A Form Example
- An Ajax Form Example
- Serialize()
- Get vs. Post
- More on Query Strings
- ajaxStart() and ajaxError()

#### **Chapter 14. JSONP**

- JSONP JSON with Padding
- Same-Origin Policy
- The <script>Tag
- Example
- The JavaScript
- Warning
- Best Practices

#### **Chapter 15. jQuery Mobile**

#### **Chapter 16. Themes**

- jQuery Mobile Theming System
- CSS3 Roots
- Working with Themes
- The jQuery Mobile ThemeRoller
- Global Theme Settings
- Download Your Themes
- Contents of the Theme Zip File
- Theme Images
- Editing Your Themes (if needed)
- CSS3 Transitions
- Example of a CSS3 Transition
- jQuery Transitions
- Custom Transitions in jQuery Mobile
- Custom Transitions using CSS

# **Chapter 17. Plugins**

- What is a Plugin?
- Self-Executing Anonymous Functions
- Meeting Our Goal
- Prototype Objects
- The jQuery Wrapper Class Revisited
- Example Plugin

# **Chapter 18. Geolocation**

- Geolocation Concepts
- How Does it Work?
- Users Need to Agree!
- Geolocation API
- Functions and Options
- Success Function
- Error Function
- Options
- watchPosition

# **Chapter 19. Apache Cordova (PhoneGap)**

- The Cordova Model
- Usage
- $API$
- Features
- App Stores
- Who uses Cordova?
- Packaging Cordova Apps
- Java Code
- Adobe PhoneGap Build

# **Chapter 20. Device and Contacts Information**

# **APIs**

- Cordova Device Info Object
- Device Info Permissions
- The cordova and uuid Properties
- The platform and version Properties
- The name Property
- Contacts Database API
- Contacts Database Helper Objects
- Supported Platforms
- Contacts API Permissions
- Contact properties
- Creating a New Contact
- Saving a Contact
- Deleting (Removing) a Contact
- Finding Contact(s)
- Find Contacts Example

# **Chapter 21. The Cordova File API**

- Accessing the Mobile File System with Cordova
- File API Permissions
- The Cordova File API
- Accessing the Device File System
- The requestFileSystem Method
- The requestFileSystem Method Example
- The File Object
- The FileEntry Object
- The FileEntry Object's Methods
- The DirectoryEntry Object
- The DirectoryEntry Object's Methods
- The DirectoryReader Object
- The DirectoryReader Object Example
- The FileError Object
- Writing Files with the FileWriter Object
- Writing Files with the FileWriter Object (Cont'd)
- Reading Files with the FileReader Object

# **Chapter 22. The Accelerometer**

- What is the Accelerometer?
- Supported Platforms
- Accelerometer Precision
- Accelerometer Detection
- Accelerometer Permissions
- The Accelerometer API
- The Acceleration Object
- The getCurrentAcceleration Method
- The watchAcceleration Method
- The accelerometerSuccess Call-Back Function
- The clearWatch Method
- Accelerometer API in Action: Device Shake **Tracking**
- Device Shake Tracking Application Code

# **Chapter 23. The Camera**

- Accessing the Camera with Cordova
- Camera Permissions
- The Cordova Camera API
- The Camera Object
- The getPicture Method
- The Camera Call-Back Functions
- The cameraSuccess Call-Back Function
- The cameraError Call-Back Function
- Camera Options
- Cordova Camera API Example: Displaying an Image
- The cleanup Method

#### **Chapter 24. Best Practices**

- ¡Query Mobile Benefits
- Progressive Enhancement
- Common UI Guidelines
- Platform-specific UI Guidelines
- Cordova Business Layer Initialization
- **•** Business Layer Best Practices
- The online and offline Events
- Cordova Domain Whitelist Guide
- Background Tasks
- When Applications are in Background ...
- Cordova Background Task API